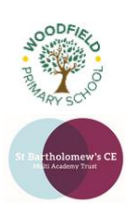

## **Year:** Four (Level 2)

**Term:** Summer

## **Background information for teachers**

Pupils will learn the fundamentals of photography and editing before moving on to the uses for their photography. They will design and produce a magazine around a theme chosen by the pupils. To finish off the half term pupils will look at different ways of publishing their magazine in our digital age.

## **Learning Outcomes for the Unit**

Pupils will learn photography practice such as, having a focal point, making sure you photo is in focus, as well as more advanced techniques like perspective and rule of thirds. Pupils will use these techniques and new knowledge gained from this course by analysing existing print media to create a magazine about their school. Pupils will learn how to use advanced features of Strip Designer to create their final product. Throughout the course the pupils will also learn about the roles people have within this field and how collaboration is key within this industry.

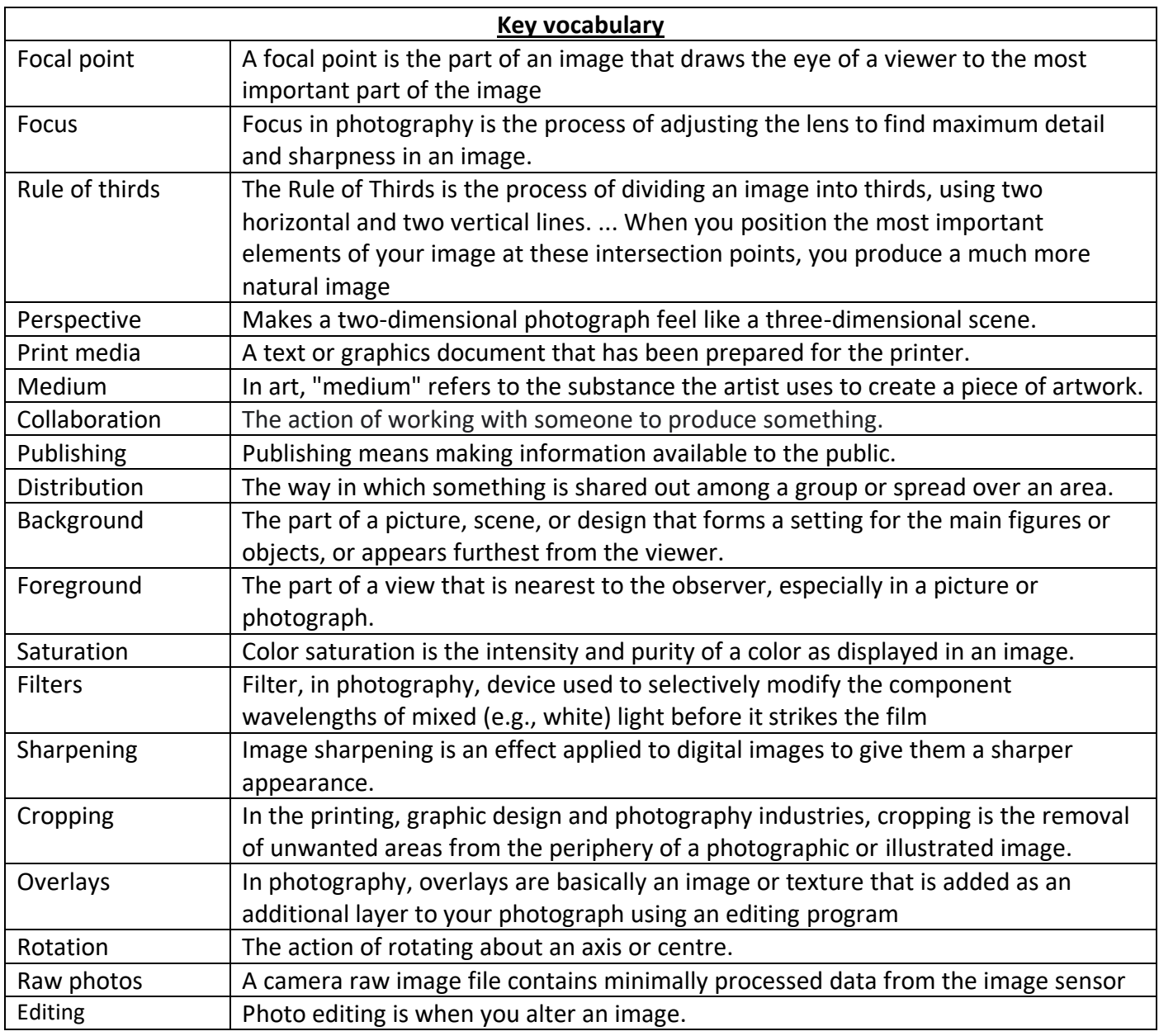

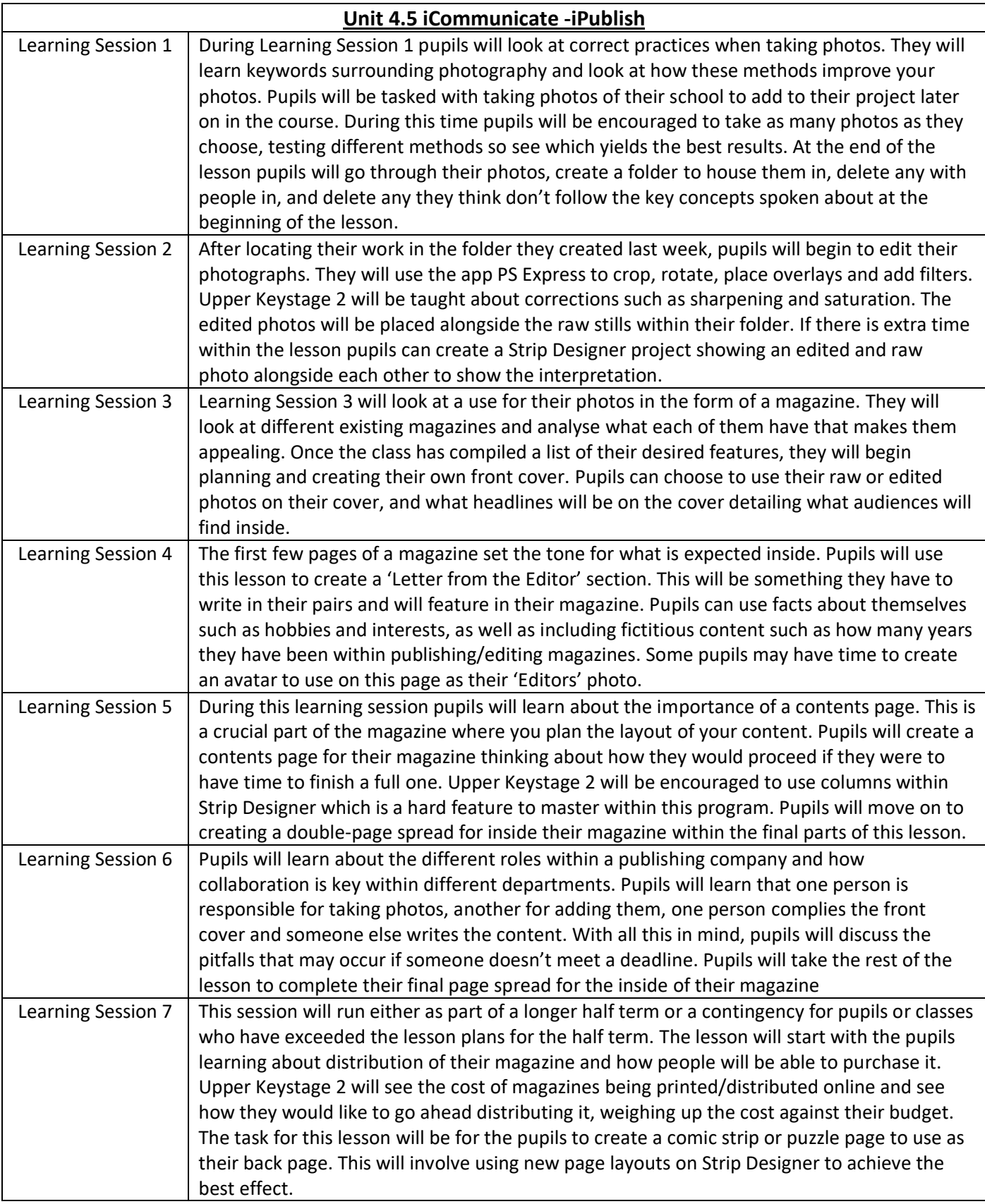